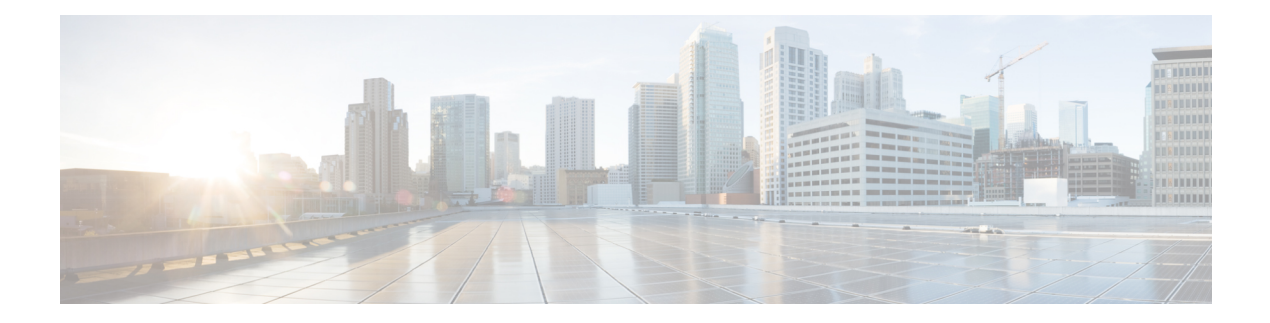

## **Configuring Control Cards and Node**

Information pertaining to configuring control cards is available in the Cisco NCS 2000 Series Control Card and Node Configuration Guide. The chapters covered within this guide are listed in the following table.

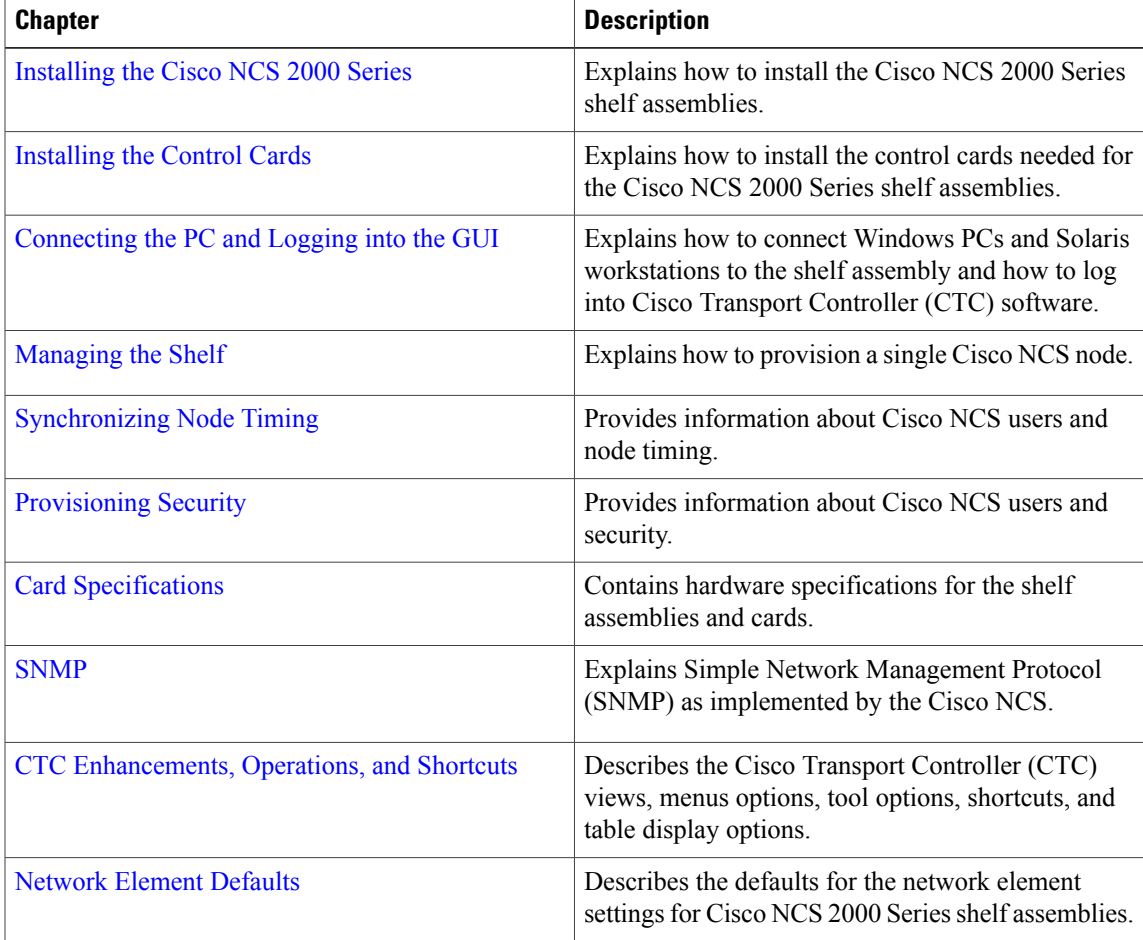

 $\mathbf l$